## Cheatography

## Python - K-Nearest\_Neighbors(KNN) model Cheat Sheet by Pitbull [\(aggialavura\)](http://www.cheatography.com/aggialavura/) via [cheatography.com/83764/cs/19947/](http://www.cheatography.com/aggialavura/cheat-sheets/python-k-nearest-neighbors-knn-model)

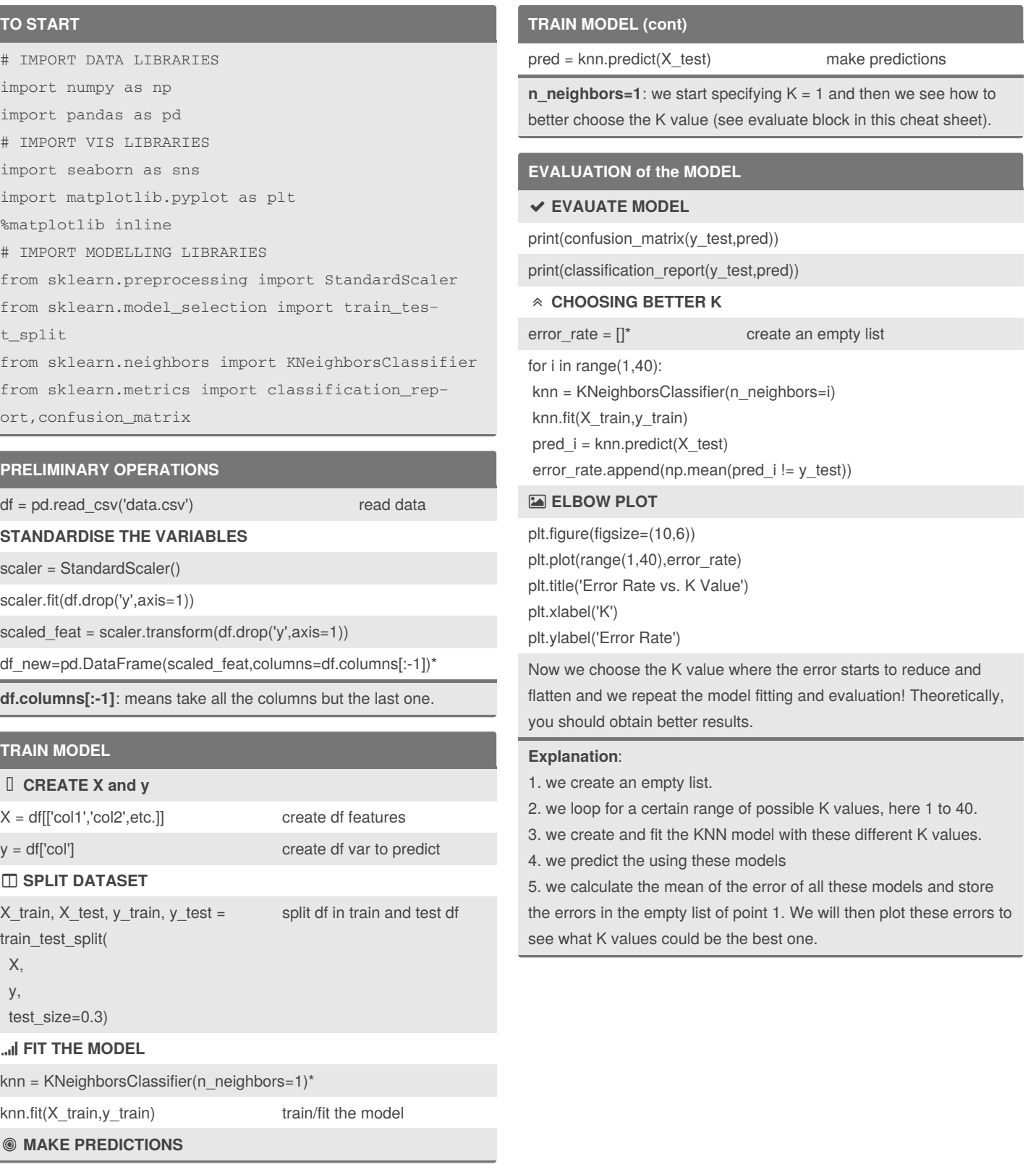

By **Pitbull** (aggialavura)

Not published yet. Last updated 27th June, 2019. Page 1 of 1.

Sponsored by **Readable.com** Measure your website readability! <https://readable.com>

[cheatography.com/aggialavura/](http://www.cheatography.com/aggialavura/)